# IDEA 10: What's new

### **Overview**

We have updated IDEA to include a variety of new tools, features and enhancements to improve your user experience and help make your audit more efficient than ever.

## New Tools and Features

## The Visualize Task

IDEA 10 introduces our new Visualize task, a user-friendly visualization tool available through the Analytics tab. Working from one or even multiple databases, Visualize allows you to build customized visualization dashboards so you can see the outliers, distributions and trends in your data. Your Dashboards can then be saved and shared through the Library.

Visualize also provides the ability to drill down with a grid view of your data and extract insights from any particular slice, bar, column or area of a chart. Additionally, the new Auto-Stratification feature stratifies on numeric and date fields by automatically setting appropriate ranges within your graphs and charts.

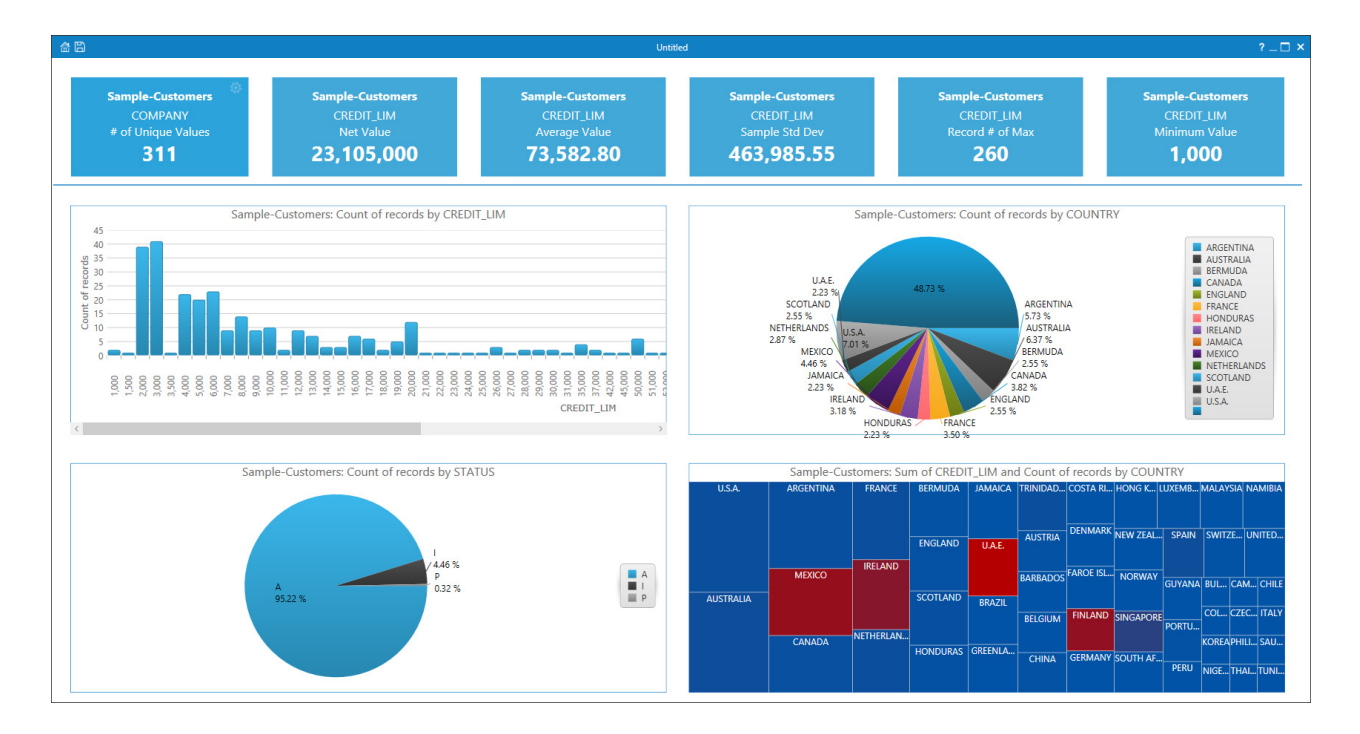

## Discover

Discover unlocks the power of IDEA's Analytic Intelligence. This proprietary intelligence, made up of pre-written algorithms, identifies trends, patterns or anomalies in the data that deserve investigation. Discover automatically presents charts or field statistics on a dashboard visually displaying areas of interest and anomalies that may have been hidden in the data. Any dashboard created through Discover can be modified, saved and shared with others through the Library.

In addition, Discover allows you to identify key fields within a database and extract the key field statistical information you need. Based on the sound statistical method called Inter-Quartile Range (IQR), you can also identify outlier distribution and flag areas of interests in a database on numeric and date fields.

## The Passport Feature

A new support feature that you can access from the Files tab, Passport lets you access valuable tutorials, sample scripts and custom functions when you visit areas such as the Market Place, Forums, Script Vault and Documentation pages.

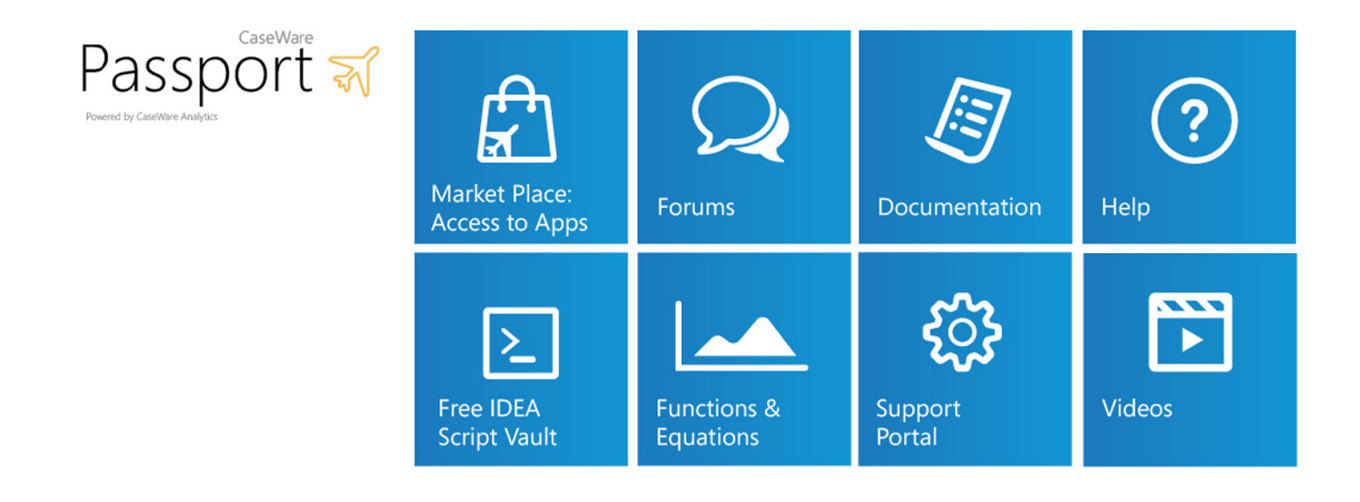

## Updated User Interface

IDEA 10 presents a sharper look and feel, with new icons to match the more modern user interface.

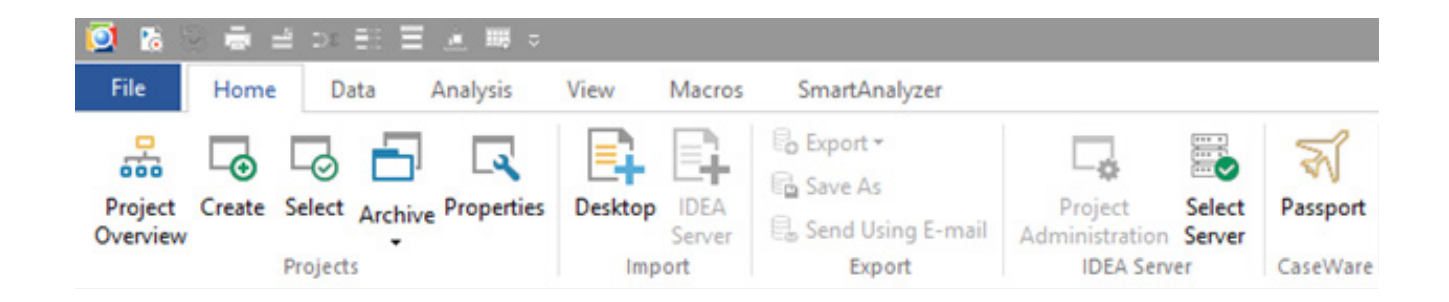

## Library Enhancements

Items in your Library can now be sent by email, making sharing even easier. Similar to items being dragged and dropped into IDEA, Library items can now also be imported.

## Fuzzy Duplicate

With IDEA 10, Fuzzy option has been added to duplicate key detection. The Fuzzy Duplicate task, which identifies multiple similar records within one to three selected character fields, can output databases including or excluding fuzzy matches with varying degrees of similarity.

## Enhancements

## IDEA Server

Some problems associated with the IDEA server have been corrected in IDEA 10, including an issue where—on rare occasion—the application would crash at the end of a copy. A potentially misleading message that would appear when importing an SOM-enabled file has also been replaced.

An issue where Field Manipulation would sometimes fail on Virtual Databases has been corrected, as has a bug that allowed projects to sometimes be archived even when locked by another user. In addition, the database schema has been updated to include more information.

## Export Excel

Occasionally the field order, once exported to Excel, would change; this problem has been addressed in IDEA 10. An issue where time fields with values greater than 24 hours would not export properly has also been fixed.

#### Summarization

An issue where a record limit of 4,000 was incorrectly applied to summarized databases has been addressed in IDEA 10.

## Import Assistant

Double quotes were not being handled well in previous versions of IDEA, an issue that has been addressed in V10. It also came to our attention that Fixed Length Import sometimes stripped leading spaces, even when the space is not the separator; that issue has been corrected. In addition, a problem where Delimited Import would occasionally not import formats properly has been addressed.

## General Enhancements

IDEA 10 includes a variety of general enhancements to improve the overall user experience. This includes the correction of an issue where fields with one decimal place displayed two decimal places when the value was zero. A problem with Managed Projects sometimes not allowing UNC paths as folders has also been fixed, as has an issue where date fields used as an axis were not respecting regional settings.

The updated version also addresses an issue where setting a criteria is sometimes not recorded in Project Overview, and a problem with MUS where a warning message is not displayed correctly. An issue that prevented indices from being deleted from the Indices list has been fixed, as well as a formatting issue with the database history.

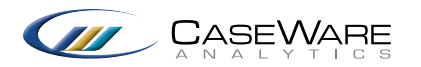